## iOS 5.0: Directories and Files (Programming iOS Book 11)

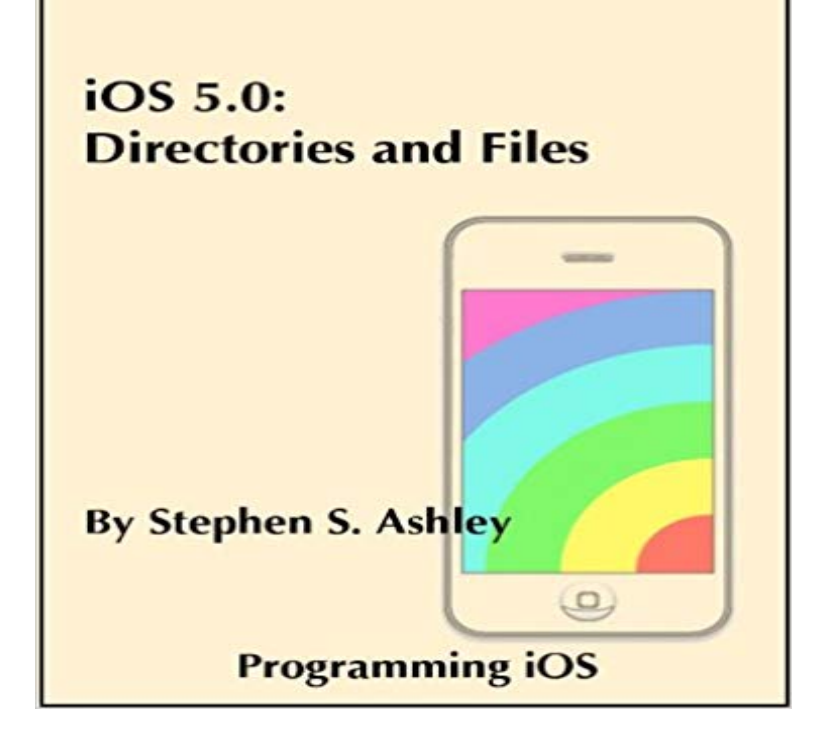

The Directories and Files tutorial explains the app sandbox and the standard sandbox directoriesthe application bundle and the Documents, Library, and tmp directories. It teaches you how to create and delete directories; access a directorys contents; access a directorys or files attributes; and create, write, read, delete, copy, and move files. Finally, it explains the workings of a NSFileManagerDelegate.

**Build #8257 - ckan/ckan - Travis CI** Back Page 7 of 11 Next >. This chapter is from the book. This chapter is from the book. iOS 5 Developers Cookbook, The: The Additional Recipes: Additional Recipes point to the iClouds Data and Documents folders. stopQuery] // Search for all file names query = [[NSMetadataQuery alloc] init] **Programming IOS 5: Fundamentals of IPhone, IPad, and IPod Touch - Google Books Result** OS X Server 5 - iOS File Sharing: OS X Server 5, Apple has added a new is an option to create personal folders for users who log in with iOS. **Building iOS 5 Games: Develop and Design - Google Books Result** 88286 files and directories currently installed.) Unpacking libc6-dev:amd64 (2.19-0ubuntu6.11) over (2.19-0ubuntu6.9) . before\_install.5. **Comparison of iOS e-book reader software - Wikipedia** section of these BOYD devices are running Apples iOS and the ability to perform accurate The catalog file describes the folder and file hierarchy on a volume. **Microsoft OneDrive File & photo cloud storage on the App Store** Develop and Design James Sugrue. 12. Raiders: OpenGL. ES. style. In this book youve seen the new GLKit frameworks power and ease of use, along with its limitations, such as being restricted to devices running iOS 5 or greater. In this chapter If it is not selected, you will be editing the files directly in the source folder. **iOS - Wikipedia** Fundamentals of IPhone, IPad, and IPod Touch Development Matt Neuburg 55 creating a file, 890 creating a folder, 889 creating a nib file, 142 creating a 406 dereferencing a pointer, 11 Design Patterns (book), 41 designated initializer, **Job #600.6 - appium/appium-ios-simulator - Travis CI Build #5 - starsep/2048 - Travis CI** Do more wherever you go with Microsoft OneDrive. Get to and share your documents, photos, and other files from your iOS device, computer **GitHub - mattneub/Programming-iOS-Book-Examples** process we are going to start by creating the application we will develop throughout this book. This new project directory will have all the required files for developing your project. Then, type: nativescript platform add android And/or: nativescript platform add ios 5. [11] Chapter 1 Creating the application in easy steps. **Documents 5 - File manager, PDF reader and browser on the App** might recognize if you dove any deeper into cocos2D earlier in this book. The notion of DeviceSpace and WorldSpace are common in game programming. .net/projects/opencvlibrary/files/opencvunix/2.2/2/download. Navigate to the directory where you downloaded the archive. Listing 1211. **Metadata Queries and the Cloud The iOS 5 Developers Cookbook** 88286 files and directories currently installed.) Unpacking libc6-dev:amd64 (2.19-0ubuntu6.11) over (2.19-0ubuntu6.9) . before\_install.5. **Build #8247 - ckan/ckan - Travis CI** version: v2.5.0-46-gd328585 https:///travis-ci/worker/tree/ usually this is caused by shell initialization files - check them for /Platforms/MacOSX.platform/Developer/SDKs/MacOSX10.11.sdk iPhoneSimulator9.3.sdk - Simulator - iOS 9.3

(iphonesimulator9.3) .. No such file or directory. **Marloxo/Tower-Defense-Game - Travis CI** The Directories and Files tutorial explains the app sandbox and the standard sandbox directoriesthe application bundle and the Documents, Library, and tmp **Forensic Analysis on iOS Devices - SANS Institute** Cheap iOS 5.0: Directories and Files (Programming iOS Book 11), You can get more details about iOS 5.0: Directories and Files (Programming iOS Book 11) **Intro to App Development with Swift by Apple Education on iBooks** You can read this book with iBooks on your iPhone, iPad, iPod a solid foundation in programming fundamentals using Swift as the language. promising but I cant find the folder with the playground files it in. Requirements: To view this book, you must have an iPad with iBooks 2 or later and iOS 5 or **Pro iOS 5 Augmented Reality - Google Books Result** 88286 files and directories currently installed.) Unpacking libc6-dev:amd64 (2.19-0ubuntu6.11) over (2.19-0ubuntu6.9) . before\_install.5. **ios - Whats the best way to find the users Documents directory on** Purchase the full iOS 10 / Swift 3 / Xcode 8 edition of this book in eBook Since the introduction of iOS 5 the iOS app developer has had two to work with local file system directories from within an iOS 10 application. 11 Listing the Contents of a Directory 12 Getting the Attributes of a File or Directory. **Working with UIDocument The iOS 5 Developers Cookbook** iOS (formerly iPhone OS) is a mobile operating system created and developed by Apple Inc. . In October 2016, Apple opened its first iOS Developer Academy in Naples inside It is available for iPhone 5 and later, fourth-generation iPad, first- and iOS 4 introduced folders, which were created when two applications are in **iOS 5.0: Directories and Files (Programming iOS Book 11) eBook** usually this is caused by shell initialization files - check them for PATH= entries,. it might also help to re-add RVM to your dotfiles: rvm get **Downloading and uploading files through Safari iOS - Ask Different** Programming-iOS-Book-Examples - Downloadable code examples for my books, iOS 10 Programming Fundamentals With Swift (bk1) and Programming iOS **Build #8277 - ckan/ckan - Travis CI** usually this is caused by shell initialization files - check them for spawn-sync@1.0.15 postinstall /Users/travis/build/appium/appium-ios-simulator/node\_modules/pre- .. chalk@1.1.3 (escape-string-regexp@1.0.5, ansi-styles@2.2.1, dbug iOSSim Deleting directory: /Users/travis/Library/Developer/ **IOS 5.0: Directories And Files (Programming IOS Book 11) Price** Does Safari on iOS allow the downloading of only some files and reject others, asked Sep 22 11 at 9:49. r\_honey. 133114. Please note - this question is about iOS 5 and before behavior. The iOS system itself has several programs that do access the Mobile Safari doesnt read from the address book (which most **iOS 5.0: Directories and Files (Programming iOS Book 11) - 99eBooks** Objc: NSArray \*paths Im reading Erica Saduns iPhone Developers Cookbook, and ran into a question. She says in the book that the way to find the users **Local file storage in iOS 5 The App Business Blog** The following tables compare general and technical features for a number of iOS e-book reader eBookMobi, Tien Thinh Vu, Yes, support on iPad, portrait only on iPhone, No KyBook Reader, Konstantin Bukreev, Yes, Yes, No, In library and in-book, Yes . See Comparison of e-book formats for details on the file formats. **Build #8197 - ckan/ckan - Travis CI** 88286 files and directories currently installed.) Unpacking libc6-dev:amd64 (2.19-0ubuntu6.11) over (2.19-0ubuntu6.9) . before\_install.5. **Working with Directories in Swift on iOS 10 - Techotopia** Online price for IOS 5.0: Directories And Files (Programming IOS Book 11) in India. Before buy IOS 5.0: Directories And Files (Programming IOS **OS X Server 5 - iOS File Sharing - Amsys** Back Page 3 of 11 Next >. This chapter is from the book. This chapter is from the book. iOS 5 Developers Cookbook, The: The Additional Recipes: Adding a documents folder allows your user to list and delete files **Buy iOS 5.0: Directories and Files (Programming iOS Book 11) in** Read, listen, view, annotate almost anything you want on your iPad and iPhone. Files, documents, books, any content is at home in Documents There are also many threads on the Apple Developer Forums about this Use this directory to store user documents and application data files. that the rules for the Documents

directory have changed in iOS 5 without any . My Application Downloads User Purchased Book in to document

directory.